#### Learning the (other) Code

# Learning the (other) Code

- The Arduino Language is a subset of  $C++$ 
	- C++ and C share many features, so if you only know C, you will still feel at home
- There are Arduino-specific Libraries for extending the Language for specific tasks:
	- Ethernet, WiFi, I2C, SPI, Stepper, Servo, SD, LiquidCrystal, Debounce, FFT,etc

### Learning the (other) Code: Online references

- The Arduino Language reference:
	- <https://www.arduino.cc/en/Reference/HomePage>
- Arduino-specific Libraries:
	- <https://www.arduino.cc/en/Reference/Libraries>
	- Let's take a look at the Libraries (if we have wifi)!

## C++ Beginners' Trap

• C++ is case sensitive

RFpower is NOT the same as rfpower is not the same as rfPower

- camelCase is usually used for functions and variables
- PascalCase is usually used for classes

#### ● **Comment**

- Statement that is used to make a program easier to understand, and which is ignored by the computer
	- Comments on a single line start with  $\frac{1}{1}$  in C++ // This is a comment in C++

int  $A = 5$ ; //This line contains a comment too!

- Multi-line comments are bracketed by /\* and \*/
	- /\* This is what a multi-line comment in C++ looks like \*/

- **Variable**
	- a memory location paired with an associated symbolic name (an identifier), which contains some known or unknown quantity of information referred to as a value that can be altered during program execution.
		- $\cdot$  double myAirspeed = 588.725;

#### ● **Constant**

- a value that cannot be altered by the program during normal execution
	- $\cdot$  const double MyPi = 3.14159;

- **Data type**
	- Specifies the type of value for a variable or constant
		- String
			- "This is a string"
		- char(acter)
			- $-$  'g'
		- int(eger)
			- 3
		- bool(ean)
			- true false 0 (zero) evaluates to false non-zero evaluates to true
		- double or float (identical on the 8 bit boards; 8 vs 4 byte on Due)
			- 3.78943236593

- Array
	- An array is a fixed-size sequential collection of elements of the same data type.
	- Ways to declare an array:

type arrayName[ arraySize ];

type arrayName[arraySize] = {value, value, value, value};

• Example:

int wattsOut[5] =  $\{10, 20, 30, 40, 50\}$ ;

• First element of an array:  $\arctan\left( 0 \right)$ ;

wattsOut $[0] = 10$ ; wattsOut[3]  $= 40$ ;

#### • Statement

– the smallest standalone element of a programming language that expresses some action to be carried out. In C++, every statement ends with a semicolon

$$
\bullet \ \ X=1;
$$

- **Function**
	- a named section of a program that performs a specific task and returns a value

```
\cdot int \times (int \nu)
    { 
        int x = y + 5;
        return x; 
    }
```
- "X" would be used in this manner:
	- $\cdot$  int A =  $X(7)$ ;

```
– Would give A = 12
```
- Every function has a type and a name; arguments are optional
	- A function's "type" represents the data type that it returns when called

- **Procedure**
	- a named section of a program that performs a specific task (such as I/O) but **does not** return a value. Example:

```
void calcA (int y) 
{ 
   A = y + 5;
} 
   (where "A" is declared elsewhere in the program)
```
– "calcA" would be used in this manner:

 $int A = 0$ :

calcA(7);

Serial.print(A);

- Would print "12" to the serial port
- **A procedure's type is always "void"**
- Another example:

Serial.begin(9600); ARDUINO OFFICIALLY CALLS THIS A "FUNCTION"; SLOPPY SEMANTICS!!

- **Class**
	- A type or data structure declared with the keyword class that has data and functions as its members.
	- Instances of a class data type are known as objects.
	- Arduino Class Examples: Serial, String, LiquidCrystal, Stepper, Ethernet, EthernetUDP
	- Creating an instance of a class is called instantiation
	- A class member is accessed using ClassName.member syntax

- **Library**
	- a collection of precompiled classes containing functions and procedures that a program can use to give it increased functionality
		- Ethernet.h
		- <https://www.arduino.cc/en/Reference/Libraries>

#### Ethernet.h

• Library for Ethernet Shield, Ethernet Shield 2, and Leonardo Ethernet. Contains the classes:

Ethernet: members begin(), localIP(), maintain()

IPAddress: member IPAddress()

Server: members Server, EthernetServer(), begin(), available(), write(), print(), println()

Client: members Client, EthernetClient(), if(EthernetClient), connected(), connect(), write(), print(), println(), available(), read(), flush(), stop()

EthernetUdp members begin(), read(), write(), beginPacket(), endPacket(), parsePacket(), available(), stop(), remoteIP(), remotePort()

- **Macro**
	- A macro is a preprocessing directive defined by the #define directive: #define macro\_name macro\_body
		- $\cdot$  e.g.
			- #define X 10
				- Will result in "X" being replaced by "10" everywhere in the code after the #define directive
	- Both #define and #include are preprocessor directives. They change the source code BEFORE compilation. Other commonly used preprocessor directives include: #ifndef and #endif
		- Preprocessor directives are NOT program statements and they do NOT end with a semicolon.

#### ● **GPIO pin**

- generic pin on an integrated circuit or computer board whose behavior—including whether it is an input or output pin—is controllable by the user at run time
	- GPIO.setup(PIN50, GPIO.OUT);

#### ● **Analog pin**

- Pin that can read (or sometimes write) analog voltages within a defined range with step size determined by the bit size of the analog-to-digital (read) or digital-to-analog (write) converter
	- pinMode(A0, INPUT);

Inputs:

**GPIO Pins Analog Pins** Serial Ethernet

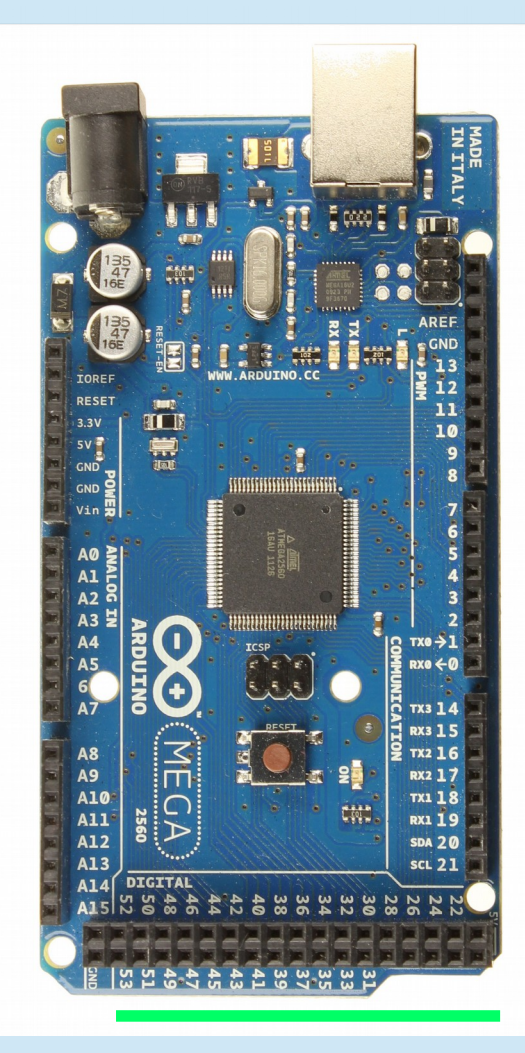

Outputs:

GPIO Pins --> Relays Analog Pins --> PWM motor control Serial --> USB-Serial Ethernet --> Browser Database

- **Operator**
	- A symbol that tells the compiler to perform specific mathematical or logical manipulations
		- Arithmetic
		- Relational
		- Logical
		- Bitwise
		- Assignment
		- Miscellaneous

## **Operators**

- Arithmetic
	- **+** (plus) **-** (minus) **\*** (multiply) **/** (divide) **%** (modulus, or remainder)

**++** (increases integer value by one) **– –** (decreases integer value by one)

- Relational
	- **==** (is equal to) **!=** (is not equal to) **>** (is greater than)
	- **<** (is less than) **>=** (is greater than or equal to)
	- **<=** (is less than or equal to)
- Logical

**&&** (and) **||** (or) **!** (not)

## **Operators**

- Bitwise
	- **&** (and) **|** (or) **^** (exclusive or) **<<** (shift left) **>>** (shift right)
	- **~** (not)
- Assignment
	- **=** (equals)
	- **+=** (adds right operand to the left operand and assigns the result to left operand)
	- **-=** (subtracts right operand from the left operand and assigns the result to left operand)
	- **\*=** (multiplies right operand by the left operand and assigns the result to left operand)
	- **/=** (divides left operand by the right operand and assigns the result to the left operand)
- Miscellaneous

sizeof() - returns the size (in bytes) of the argument as integer

(type) cast - converts one data type to another (see next slide)

# Cast operator ()

- Cast forces one data type to be converted into another
- Example:
	- double  $a = 21.123456$ ;
	- int c;
	- $c = (int) a;$

print c;

– Will print the result:

21

## Extra Credit – Bitwise Operator Example

/\* C Program to demonstrate use of bitwise operators \*/ #include<stdio.h> int main()  $\{$ unsigned char  $a = 5$ ,  $b = 9$ ;  $\pi/2$  a = 5(00000101), b = 9(00001001) printf(" $a = \frac{1}{6}$ , b = %d\n", a, b); printf("a&b = %d\n", a&b); // The result is 00000001 printf("a|b = %d\n", a|b); // The result is  $00001101$ printf("a^b = %d\n", a^b); // The result is 00001100 printf(" $\sim$ a = %d\n", a =  $\sim$ a); // The result is 11111010 printf("b <  $1 = \%$ d\n", b <  $\leq 1$ ); // The result is 00010010 printf("b>>1 = %d\n", b>>1); // The result is 00000100 return 0; } Output:  $a = 5, b = 9$  $a&b=1$  $a/b = 13$  $a^b = 12$  $-a = 250$  $b < 1 = 18$  $h>>1 = 4$ 

From: https://www.geeksforgeeks.org/interesting-factsbitwise-operators-c/

#### ● **Decision Statement**

– Statement that causes various courses of action to be taken depending on certain conditions (a form of "flow control")

#### – **if, else if, else**

- if
- if...else
- if...else if
- if...else if...else
- if...else if...else if
- if decricing if  $\alpha$  else if  $\alpha$  else etc.
- **switch**

#### if/else Statement

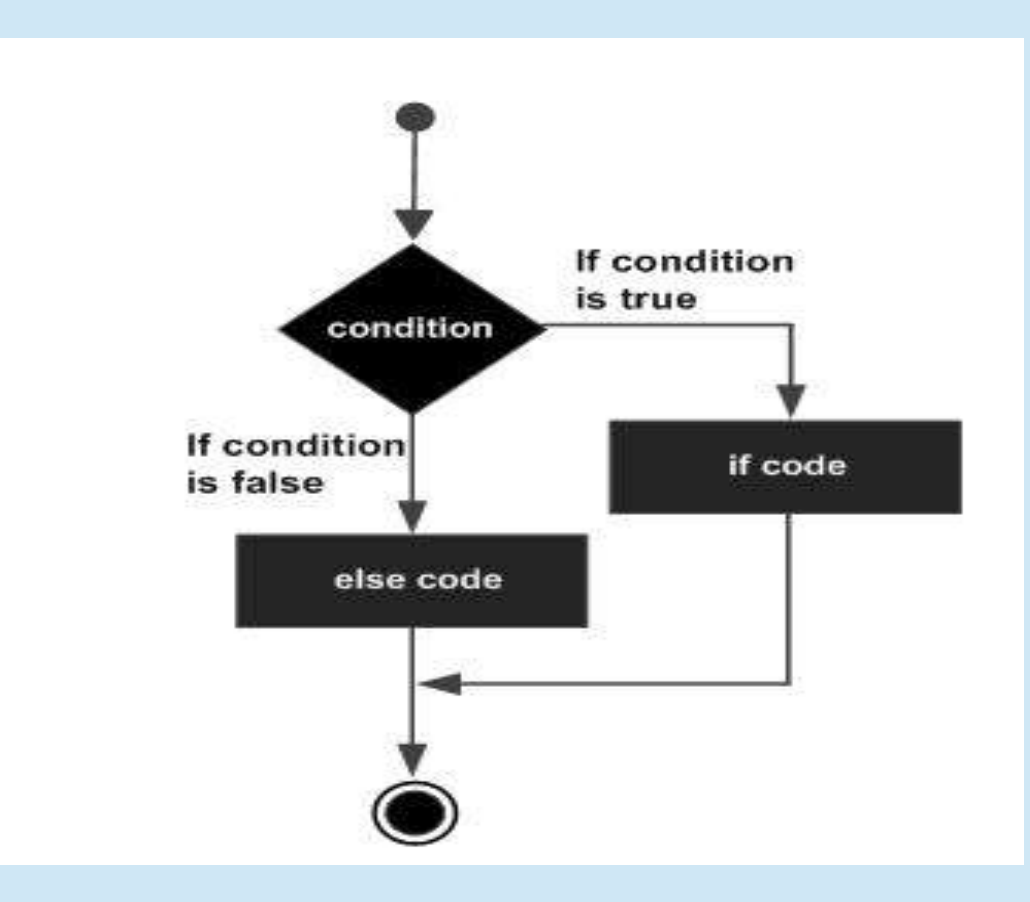

#### i**f / else if / else Example**

**if** (band == 50)  ${relay50Pin = On;}$ relay144Pin =  $Off;$ **else if** (band ==144)  ${relay50Pin = Off;}$ relay144Pin =  $On$ ;} **else**  ${relay50Pin} = Off;$ relay144Pin =  $Off;$ 

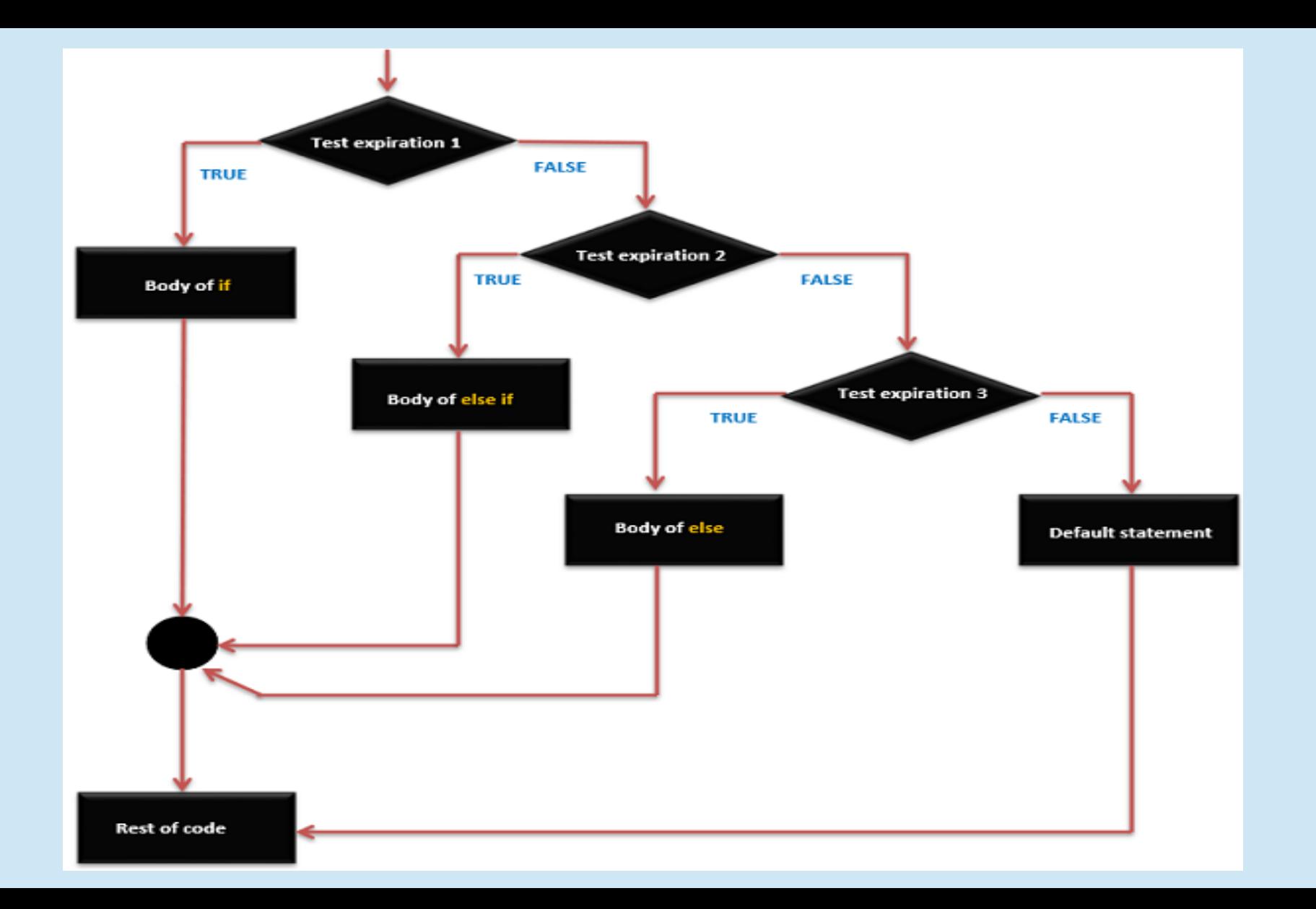

## switch : an alternative to if / else if / else if / else if …. / else

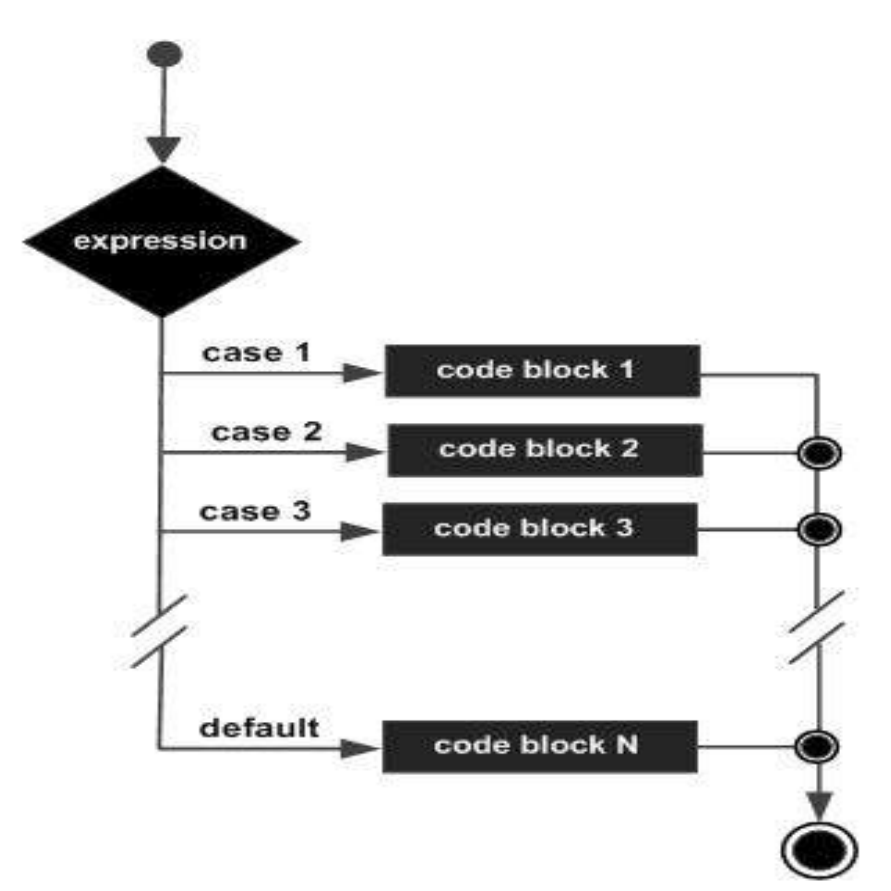

**FOR INTEGRAL and ENUMERATED TYPES ONLY e.g. integers, characters, booleans**

#### Switch Example

**switch** (band){ **case** 50: {  $relay50Pin = On;$ relay144Pin =  $Off;$  break; } **case** 144: {  $relay50Pin = Off;$  $relay144Pin = On;$  break; } **default**: { relay50 $Pin = Off;$  $relay144Pin = Off;$ 

## Another Form of Flow Control "while" Loop

while(condition){ statements }

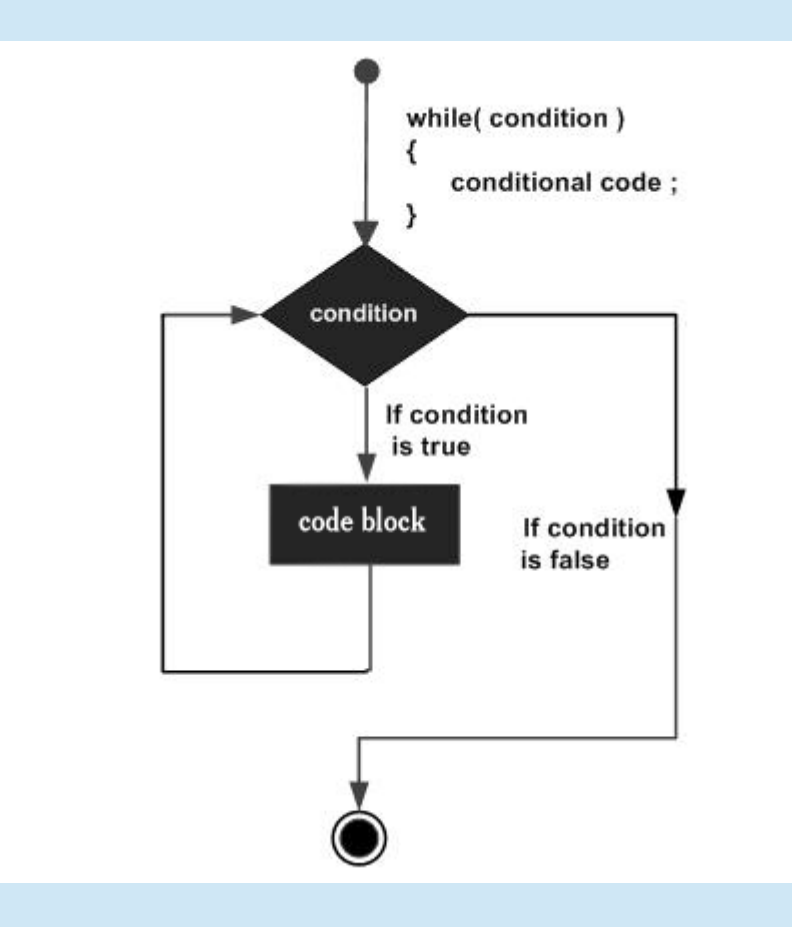

while(condition){ **statements** }

var=0; while(var  $<$  200){ var++; print var; } Prints integers from 1 to 200

## Another form of flow control the "for" loop

• Used for code that needs to execute repetitively:

for(init; condition; increment) {

statements; }

init step is executed first, and only once

condition evaluated; if true, statements in the body of the loop are executed. If false, body of loop is not executed and control jumps to next statement after the loop

after the body of the loop executes, flow of control jumps to increment statement and increment is performed

condition is again evaluated. When condition is false, loop terminates

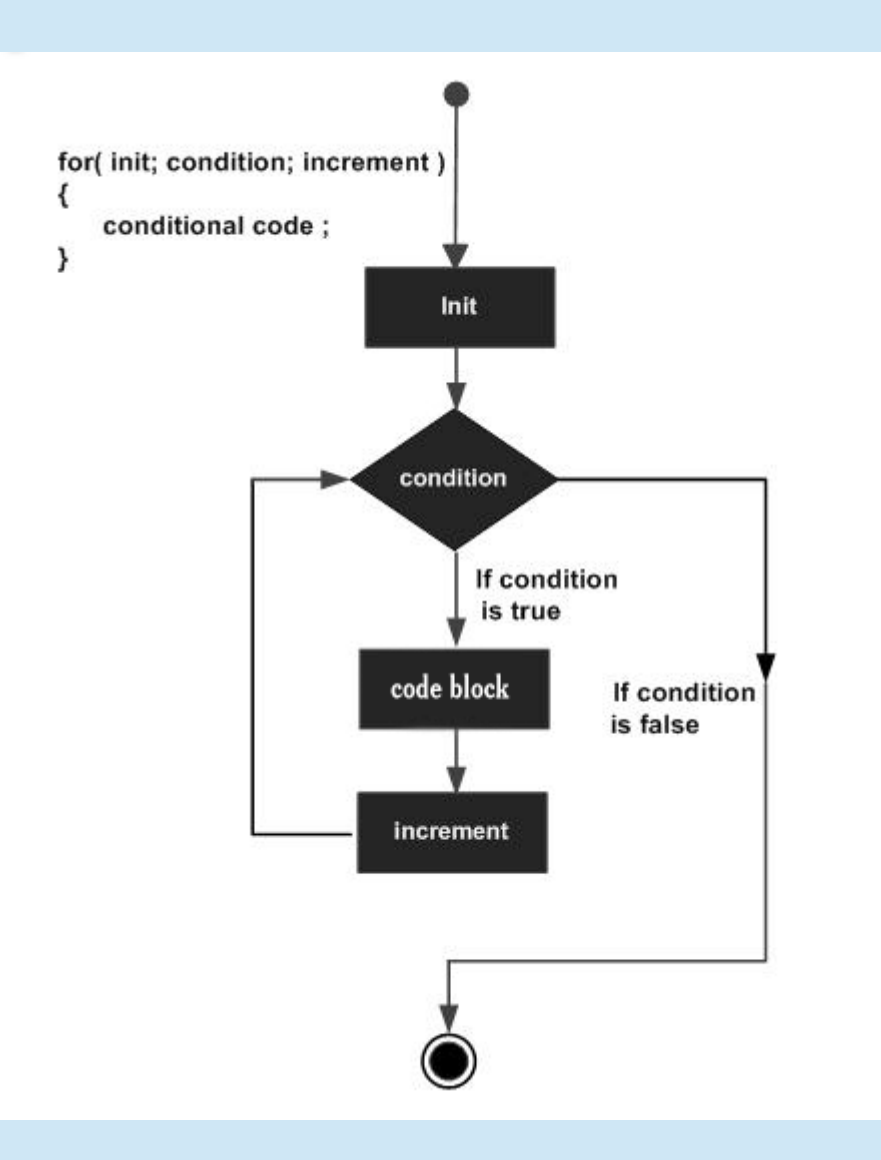

## "for" loop: example

• Used for code that needs to execute repetitively: for(init; condition; increment) { statements; }

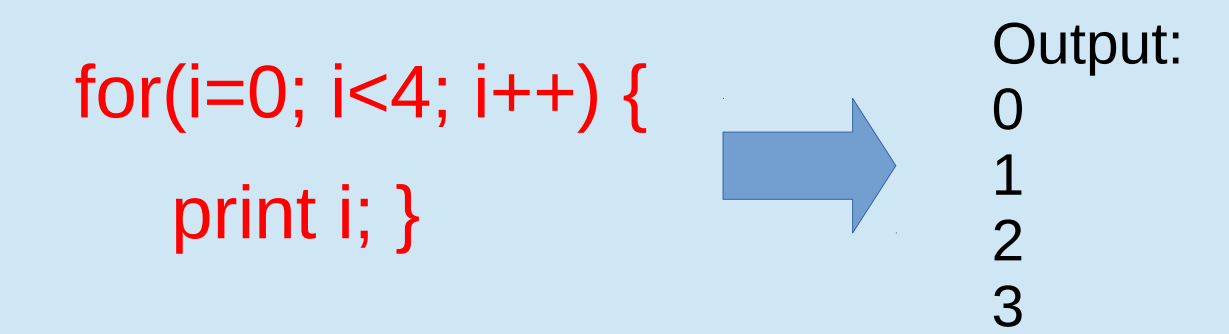

# Curly braces  $\{$  }

- Are used to group a set of statements; always come in pairs
- Be careful with them; misplaced curly braces are a major source of bugs!

## Curly brace madness

if (band  $== 50$ )  ${relay50Pin = On;}$ relay144Pin =  $\text{Off:}$ } else if (band  $==144$ )  ${relay50Pin = Off;}$ relay144Pin =  $On$ ;} else  ${relay50Pin} = Off;$ relay144Pin =  $\text{Off;}$ 

**Correct** 

if (band  $== 50$ )  ${relay50Pin = On;}$ relay144Pin =  $\text{Off:}$ } else if (band ==144)  ${relay50Pin = Off;}$ relay144Pin =  $On;$ else  ${relay50Pin = Off;}$  $relay144Pin = Off;$ **Incorrect** 

## Programming Steps – Getting Started

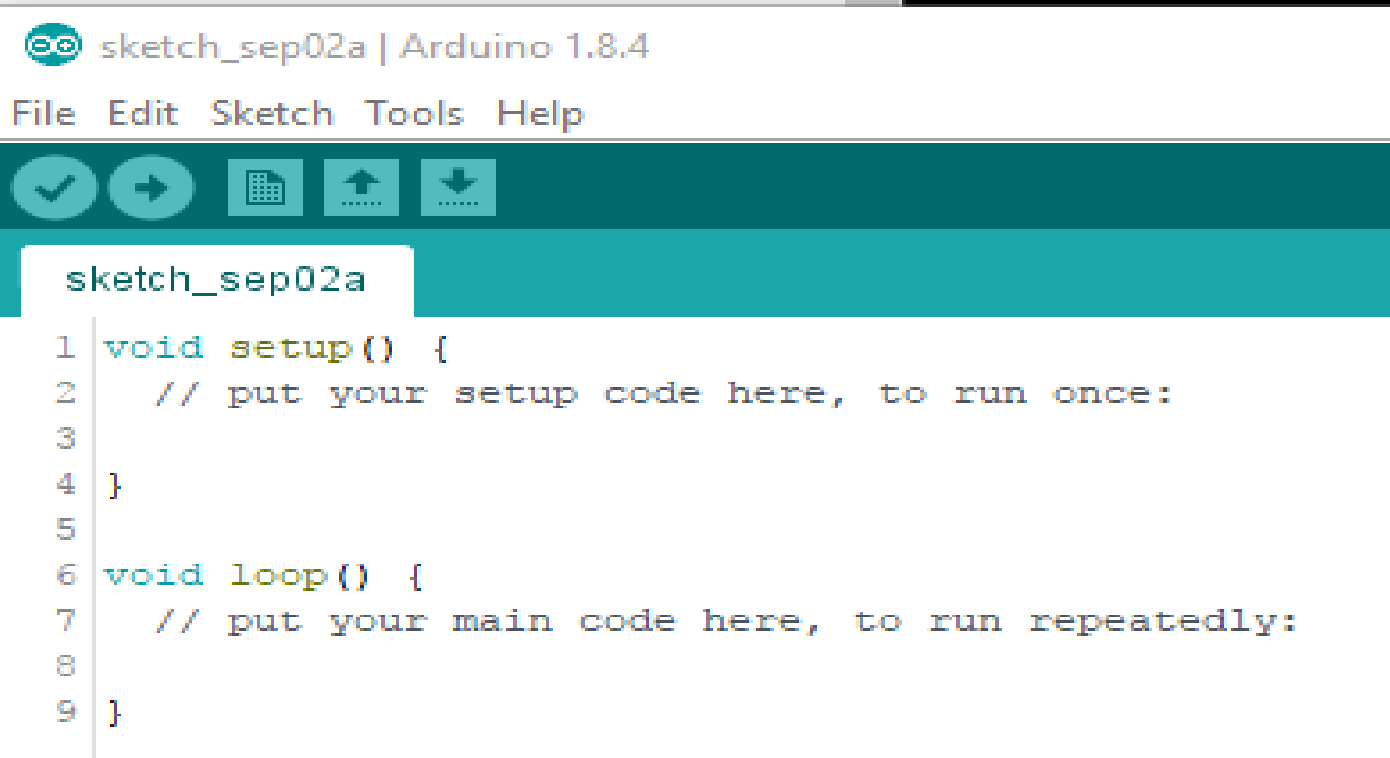

## Programming Steps - General

1) Include libraries containing classes with external functions (Optional)

2) Define variables and constants (Optional)

3) Setup ()

Define and initialize GPIO pins / Analog I/O pins

Define, start, serial port(s), Ethernet port(s)

4) Loop()

Receive input from ports / GPIO pins / Analog pins

Parse / process data to extract desired information

 Use information derived from data to perform desired task (e.g. switch GPIO pins) or to send information to client computer

5) From within Loop(), call other functions() as needed (Optional)

#### A Simple Program Blink

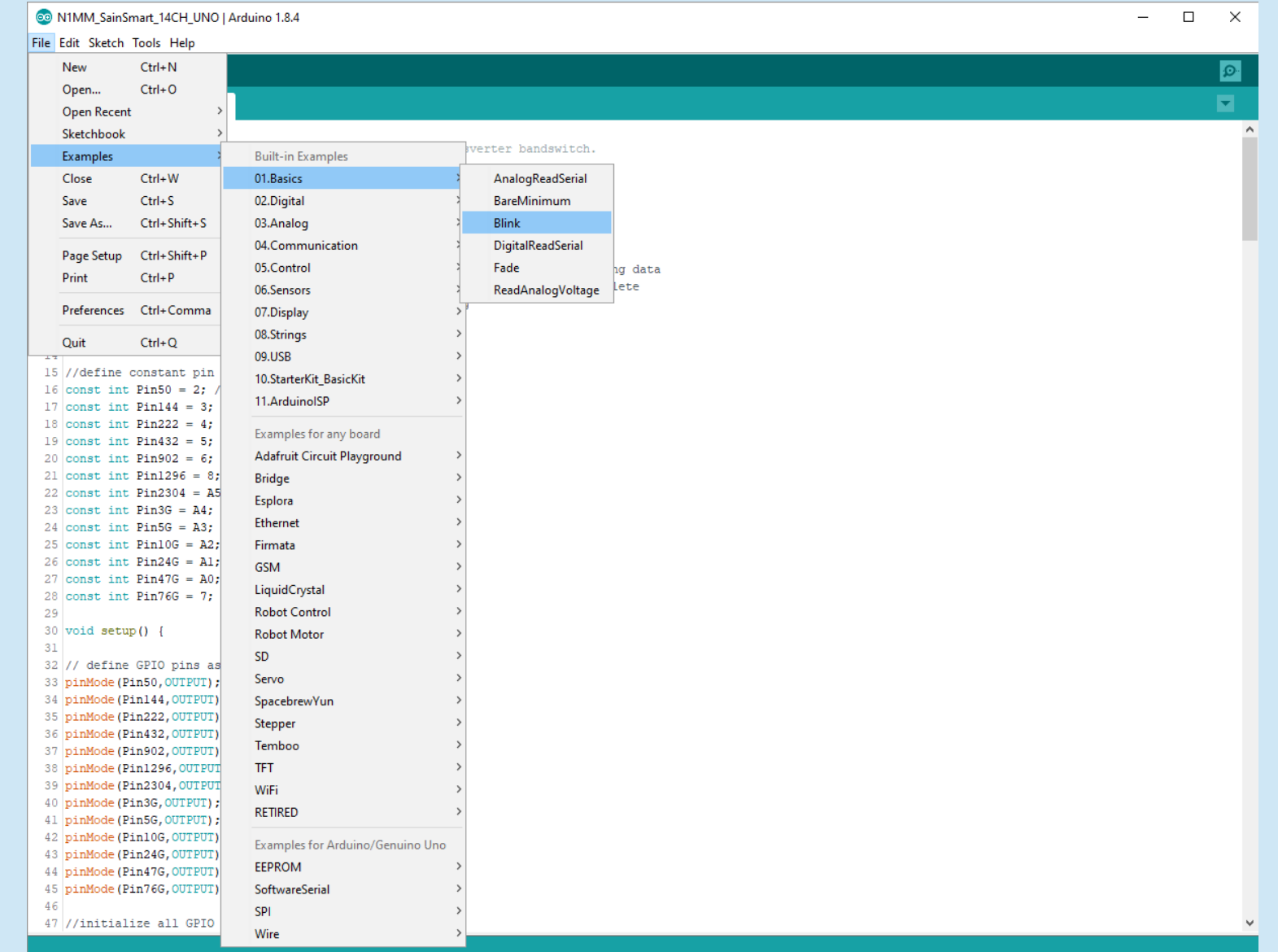

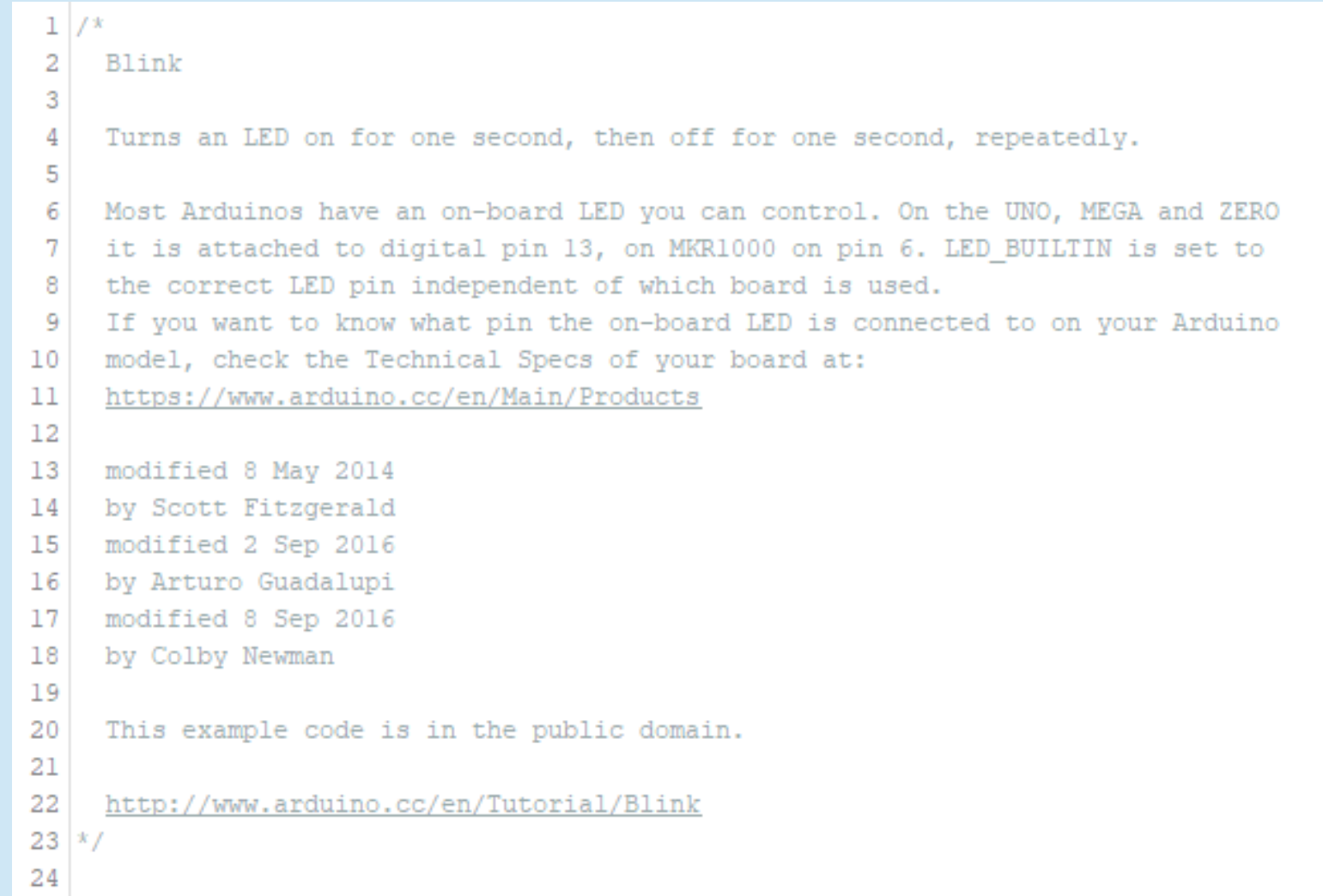

```
25 // the setup function runs once when you press reset or power the board
26 void setup() {
27
   // initialize digital pin LED BUILTIN as an output.
   pinMode(LED BUILTIN, OUTPUT);
28
29|130
31 // the loop function runs over and over again forever
32 \vert \text{void } \text{loop}() \vertdigitalWrite(LED BUILTIN, HIGH); // turn the LED on (HIGH is the voltage level)
33
                                // wait for a second
34
   delay(1000);
35
   digitalWrite(LED BUILTIN, LOW); // turn the LED off by making the voltage LOW
                                  // wait for a second
36
   delay(1000);
37 \; }
```
A Simple Program Live Demo Blink

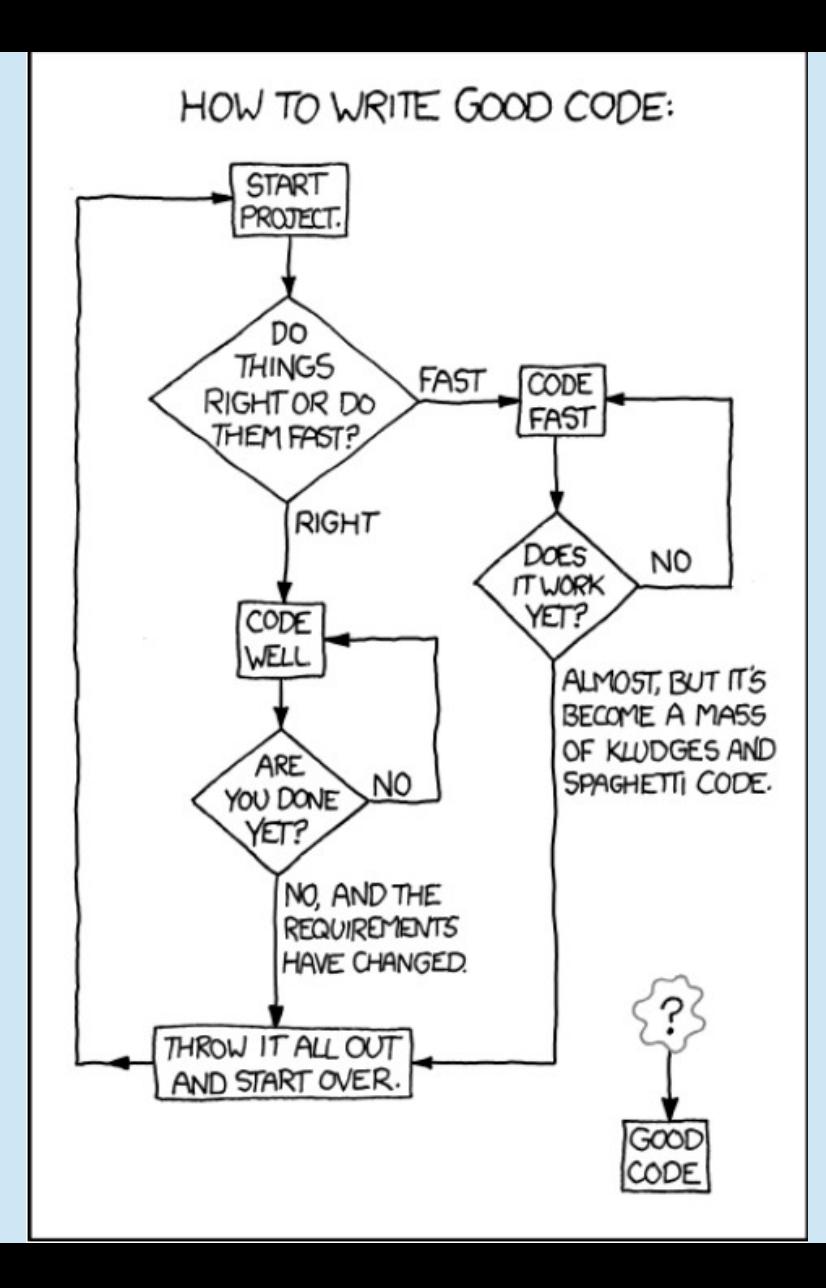